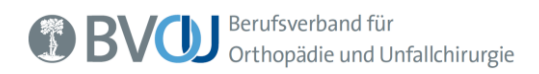

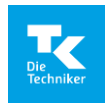

# **Fragen und Antworten zum Selektivvertrag Bildgesteuerte Schmerztherapie für LWS und HWS BVOU und Techniker Krankenkasse**

– Stand: September 2021 –

## 1. Wie sind die Teilnahmevoraussetzungen und wo finde ich die Vertragsunterlagen?

- Fachliche Expertise und räumliche bzw. technische Ausstattung
- Teilnahme am Einführungswebinar
- **Teilnahme und Bestehen am E-Learning**
- Arztprofil auf Orthinform
- Durchführung von mind. 400 Eingriffe in den letzten 24 Monaten (für neu teilnehmende Fachärzte durch Selbstauskunft)
- Zertifikat von IGOST oder DWG, wenn Sie Denervationen durchführen wollen

Die Vertragsunterlagen sowie weitere Informationen zur Einschreibung in der jeweils aktuellen Version finden Sie in der App zum Webinar im Menüpunkt "Dokumente" und im Sanakey-Portal.

#### 2. Wie erreiche ich den Qualifikationsnachweis zur Facettendenervation (Modul 3b)?

Im Sanakey-Portal können Sie entweder Ihr Zertifikat der IGOST oder ein konservatives Basis Zertifikat der Deutschen Wirbelsäulengesellschaft (DWG) hochladen. Alternativ ist eine Klinikzertifizierung der DWG nachzuweisen.

Es gilt eine Übergangsfrist für bereits teilnehmende Ärzte\*innen bis zum 31.3.2022.

Sollten Sie aktuell noch nicht über eines dieser Zertifikate verfügen und Facettendenervationen nach Modul 3b durchführen, empfehlen wir Ihnen die Teilnahme an einem entsprechenden Seminar der IGOST (Kurs LWS 1):<https://edoucate.de/veranstaltung/igost-kurs-lws-1-2021-09-29> Bei Fragen zur Organisation oder den Terminen nehmen Sie bitte direkt Kontakt mit IGOST auf: [post@igost.de](mailto:post@igost.de)

3. Wie kann ich an dem 2. Qualitätszirkel am 30.09.2021 teilnehmen (gilt auch als Einführungswebinar für neue Teilnehmer ab dem 01.09.2021)?

Bitte registrieren Sie sich hier für die Veranstaltung: <https://doo.net/veranstaltung/87595/buchung> Sie erhalten mit der Anmeldebestätigung die Zugangsdaten zur Veranstaltung.

4. Wo kann ich mich zum Archiv-Webinar bzw. dem letzten Qualitätszirkel (05/21) anmelden?

Bitte registrieren Sie sich hier für das Archiv-Webinar: <https://doo.net/veranstaltung/66532/buchung> Sie erhalten mit der Anmeldebestätigung die Zugangsdaten zur Veranstaltung.

#### 5. Wie erfolgt der Teilnahmenachweis am Webinar?

Die Teilnehmer sollen bitte das Webinar als Programmpunkt auf ihre Agenda in der Fortbildungsapp nehmen. Wir erklären das auch während des Webinars.

6. Wo kann ich mich zum E-Learning anmelden? Bitte melden Sie sich hier für das E-Learning an: <https://doo.net/veranstaltung/66529/buchung> Sie erhalten mit der Anmeldebestätigung die Zugangsdaten zum E-Learning.

## 7. Wie erfolgt der Teilnahmenachweis am E-Learning?

Am Ende des E-Learnings muss ein Test absolviert und bestanden werden. Erfolgreiche Teilnehmer erhalten ein Teilnahmezertifikat.

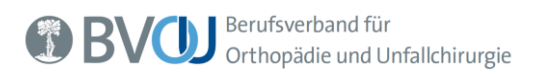

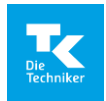

## 8. Muss ich mich als Teilnehmer des seit Ende 2020 geltenden Primärvertrages nochmals in den neuen Vertrag einschreiben, der ab 01.09.21 gilt?

Es ist lediglich das Freischalten des neuen Vertrags notwendig.

Dazu melden Sie sich regulär im Sanakey-Portal an und klicken auf die Rubrik "Versorgungsverträge". In einem neuen Fenster werden weitere Aktionen angezeigt, hier wählen Sie die Rubrik "Verträge Übersicht" aus. Im Anschluss können Sie bei den verfügbaren Verträgen und durch Klick auf "Weitere Krankenkassen akzeptieren" den neuen Vertrag freischalten. Für nach dem 01.09.2021 eingeschriebene Patienten gelten die aktualisierten Honorare.

Bis spätestens zum 31.03.2022 sollten Sie ein Zertifikat nachweisen, wenn Sie weiterhin Facettendenervationen durchführen und somit abrechnen wollen (Modul 3b).

## 9. Wie kann ich mein Profil auf Orthinform aktualisieren?

Mit den BVOU-Zugangsdaten bei Orthinform [\(www.orthinform.de\)](http://www.orthinform.de/) einloggen und dann das Profil bearbeiten. Neben dem Hochladen eines Profilbildes sollten unbedingt die fachliche Expertise / Schwerpunkte und falls vorhanden die Online-Terminvergabe ausgefüllt werden.

## 10.Wie kann ich BVOU Mitglied werden?

#### Online unter:<https://bvou.net/mitglied-werden>

Der Beitritt ist auch für **Neurochirurgen als kooperierende Mitglieder** möglich. Diese müssen im Online-Beitrittsformular bitte als Facharztbezeichnung "FA für Neurochirurgie" ankreuzen und das Feld "Kooperierendes Mitglied" auf ja stellen.

## 11.Muss ich Mitglied im BVOU werden, um an diesem Vertrag teilnehmen zu können?

Nein, die Kosten für eine BVOU-Mitgliedschaft sind jedoch deutlich geringer als die Kosten, die Nichtmitgliedern entstehen, wenn sie dem Vertrag beitreten möchten.

## 12.Welche Kosten entstehen für Nichtmitglieder bei Teilnahme am Vertrag?

- 100 € Teilnahmegebühr am E-Learning
- 500 € pro Jahr für ein Arztprofil auf Orthinform
- 2,5 % höhere Managementgebühr

#### 13.Wie erfolgt die Einschreibung zum Vertrag?

Einschreibung erfolgt online über die Managementgesellschaft Sanakey GmbH: [www.sanakey-portal.de](http://www.sanakey-portal.de/)

Hier sollten Sie sich nur anmelden, wenn Sie alle Teilnahmevoraussetzungen erfüllen.

Bitte beachten Sie, dass Sie nach einer gewissen Zeit der Inaktivität vom Sanakey-Portal abgemeldet werden. Weiterhin sollten Sie eine möglichst aktuelle Version der gängigen Internetbrowser einsetzen. Der Internet Explorer ist veraltet und sollte nicht verwendet werden.

Beachten Sie bitte außerdem, dass Sie bei Nutzung des Sanakey-Portals in Ihrem Browser die Popup-Blocker ausschalten sollten.

## 14.Muss ich den Kooperationsvertrag zwischen Arzt / BVOU / VGOU per Fax oder Post an die Geschäftsstelle schicken?

Nein, die Zustimmung zum Kooperationsvertrag erfolgt während der Einschreibung im Sanakey-Portal.

## 15.Ich habe mich zum Webinar und zum E-Learning angemeldet und keine E-Mail-Bestätigung erhalten. Was kann ich tun?

Bitte prüfen Sie Ihren SPAM-Ordner und die korrekte Angabe Ihrer E-Mail-Adresse

Ansonsten registrieren Sie sich bitte erneut als Interessent für den Vertrag: <https://doo.net/veranstaltung/66523/buchung>

In der Bestätigungsmail erhalten Sie alle relevanten Informationen.

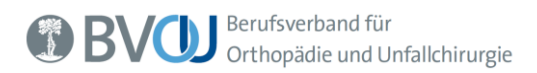

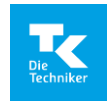

## 16.Wie wird geprüft, ob die Teilnehmer am Webinar und am E-Learning Seminar erfolgreich teilgenommen haben?

Die Prüfung erfolgt durch den BVOU durch die Dokumentation der:

- Teilnahme am Webinar durch Übernahme der Session in die persönliche Agenda.
- Teilnahme am E-Learning durch erfolgreiches Bestehen des Abschlusstests.

## 17.Wie werden Patienten in den Vertrag eingeschrieben?

Der BVOU übermittelt der Arztpraxis nach der Sanakey-Freigabe ein ausführliches Tutorial inkl. FAQ sowie die Teilnahmeerklärung mit einem arztspezifischen QR-Code. Die Patienten unterschreiben die Teilnahmeerklärung entweder handschriftlich oder digital (ohne Registrierung: QR-Code scannen, Personalien eingeben und bestätigen). Handschriftlich unterschriebene Teilnahmeerklärungen sind von der Arztpraxis im Sanakey-Portal hochzuladen. Bei digital eingeschriebenen Patienten informiert die TK automatisch Sanakey, welche den Abrechnungsfall für die Arztpraxis in ihrem Portal anlegt. Das Tutorial inkl. FAQ kann auch beim BVOU und Sanakey heruntergeladen werden.

#### TK-Informationen zum digitalen

Einschreibungsverfahren: [https://www.tk.de/leistungserbringer/personengruppen/aerzte/teilnahme](https://www.tk.de/leistungserbringer/personengruppen/aerzte/teilnahmeerklaerung-zur-besonderen-versorgung-2086268) [erklaerung-zur-besonderen-versorgung-2086268](https://www.tk.de/leistungserbringer/personengruppen/aerzte/teilnahmeerklaerung-zur-besonderen-versorgung-2086268)

## 18.Patienten-Sichtbarkeit im Sanakey-Portal

Die eingeschriebenen Patienten werden einmal wöchentlich von der TK an das Portal übermittelt. Jeweils montags finden Sie einen aktualisierten Stand im Portal.

Erst nach dem Erscheinen Ihrer Patienten im Portal können **Leistungen erfasst** werden. Sie können aber durchaus bereits vor dem Erscheinen der Patienten im Portal **Leistungen erbringen**. Die Patienten können manuell erfasst werden.

## 19.Welche Leistungen werden im Rahmen des Vertrages erbracht und welche Vergütung wurde vereinbart?

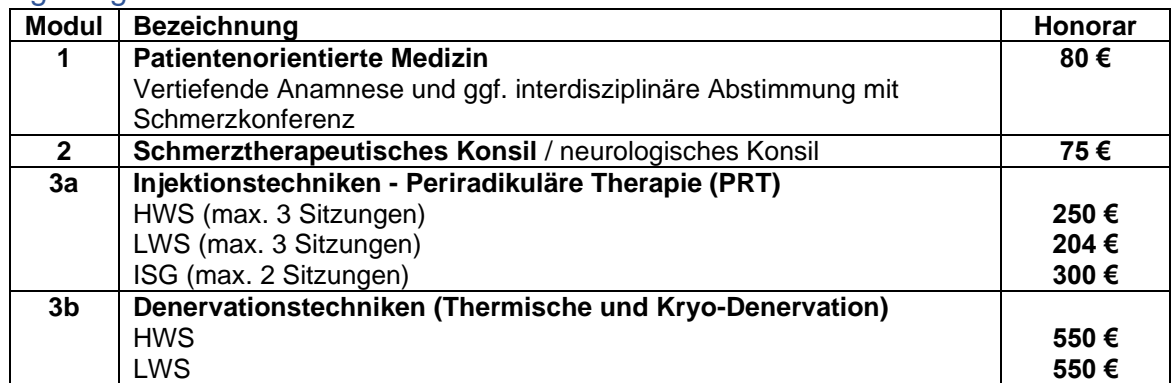

Der teilnehmende Arzt soll Modul 1 und Modul 3 (a oder b) erbringen und dann auch abrechnen.

Die vertiefende Anamnese, Indikationsstellung, Abklärung Morbiditäten, ggf. Rücksprache mit anderen Ärzten\*innen sollten in der gleichen Hand sein wie die Durchführung der Intervention.

Eine separate Erbringung und Abrechnung ausschließlich des Moduls 1 ist nicht vorgesehen. Die Weiterdelegation der Intervention z.B. an einen Radiologen, Neurochirurgen oder auch an einen anderen Orthopäden ist nicht möglich.

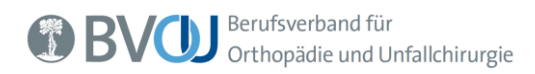

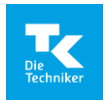

## 20.Wie viel Zeit muss zwischen zwei Behandlungen der gleichen Art mittels des Selektivvertrages liegen? 8 Monate.

21.Ist die personenbezogene Anamnese immer nur einmal pro Behandlungsfall einsetzbar?

Ja.

#### 22.Ist eine Bilddokumentation notwendig?

Ja, aus forensischen und vertraglichen Gründen.

23.Mein Bildwandler bietet keine Bilddokumentation, ist diese zwingend gefordert? Eine Bilddokumentation ist notwendig. Wenn der BV das nicht zulässt kann man das Bild auch mit einem Smartphone abfotografieren und speichern.

## 24.Ist die Gabe von Kontrastmittel erforderlich?

Gemäß Vertrag nicht, aber wenn es medizinisch sinnvoll ist ggf. schon. Z.B. KM-Gabe dient der Sicherstellung, dass die Nadel nicht intravasal liegt.

- 25.Ich führe solche Eingriffe mit einer leichten Sedierung der Patienten durch, die Anästhesisten\*innen durchführen. Ist das auch beim Selektivvertrag möglich, und
	- wenn ja, wie würde das von den Anästhesisten\*innen abgerechnet werden können? Die Beträge für die Module sind Komplettpauschalen, d.h. Sie können Anästhesisten\*innen dazu nehmen, eine extra Abrechnung ist deswegen aber nicht möglich, auch nicht in Ihrer KV-Abrechnung.
- 26.Aus einer Praxis wollen mehrere Ärzte teilnehmen Muss sich jeder Arzt einzeln registrieren und einen Kooperationsvertrag unterschreiben?

**J**eder Arzt muss sich selbst anmelden und den Vertrag selbst unterzeichnen. Es ist die persönliche Leistungserbringung erforderlich. Jeder Arzt muss alle Teilnahmevoraussetzungen erfüllen.

27.Kombination von PRT und Facettendenervation durch 2 Ärzte

Die Durchführung der vorgelagerten MBB (Blockade des medialen Astes) mit einer anschließenden Facettendenervation durch zwei unterschiedliche Ärzte mit 2 unterschiedlichen LANR und an ggf. 2 Betriebsstätten ist möglich. Der eine Arzt rechnet dabei das Modul 3a (bis zu 3 x) ab, während der zweite Arzt aufgrund seiner besonderen fachlichen Qualifikation bzw. dem vorhandenen Nachweis die Facettendenervation (Modul 3b) durchführt und abrechnet.

Beide Ärzte müssen dafür in den Selektivvertrag eingeschrieben sein.

28.Falls ein Patient im Rahmen des Selektivvertrages behandelt und abgerechnet wird, kann er für andere Erkrankungen weiterhin über den EBM abgerechnet werden? Oder ist er dann gesperrt und falls ja, für wie lange?

Natürlich kann und soll ein Patient im Selektivvertrag wegen anderer Erkrankungen auch über den EBM abgerechnet werden.

## **Weitere Fragen?**

## **Ihre Ansprechpartnerin in der BVOU-Geschäftsstelle ist Frau Kathrin Betsch:**

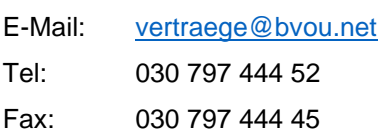